# **Vodafone OneNumber**

Sie nutzen mit der Vodafone OneNumber bis zu 10 Mobilgeräte mit dem gleichen Vertrag, z. B. Ihr Smartphone, Ihr Tablet, Ihren Laptop, Ihre Smartwatch und auch Ihr Auto mit Vodafone OneNumber Car. Denn Sie haben bis zu 10 Vodafone-SIMs: eine Haupt-SIM – in der Regel die Vodafone-SIM, die Sie schon nutzen – und bis zu 9 zusätzliche Vodafone-SIMs.

# **Vorteile**

- Bis zu 10 Geräte gleichzeitig nutzen.
- Nur ein Mobilfunk-Vertrag, eine Rufnummer, eine Rechnung, ein Tarif und eine Vodafone Mailbox für alle Handys, Sprach- und Daten-Services.
- Einfach SIM-Karten einlegen, Geräte einschalten, PIN eingeben und loslegen.
- OneNumber ist auch im Format eSIM erhältlich.

# **Preise (ohne MwSt.)** [mehr auf](#page-1-0) Seite 2

- In den Tarifen Red Business Prime, Red Business+, Black Business + und Red Business Data 2020: 1. OneNumber kostenlos, weitere OneNumber 3,95 Euro
- In den Tarifen Red Business Prime Unlimited: 1. OneNumber kostenlos, weitere OneNumber 24,95 Euro
- Im Red Business XL+: Jede OneNumber: 24,95 Euro
- In anderen Business-Tarifen, z.B. Business Select, Business Select Flex, Smart Business und Red Business S+: Jede OneNumber 3,95 Euro

## **Buchen**

- **Als Geschäftskunde:** bei Ihrem Vodafone-Ansprechpartner, in jedem Vodafone**-**Shop oder beim Vodafone BusinessTeam: **1234** aus dem deutschen Vodafone-Netz, **0800 172 1234** aus allen anderen deutschen Netzen.
- **Als Privatkunde:** Buchen Sie Vodafone OneNumber au[f www.vodafone.de/multisim](http://www.vodafone.de/multisim)

# **So funktioniert's** [mehr ab](#page-1-1) Seite 2

### **Erste Schritte:**

- Legen Sie Ihre Vodafone OneNumber Zusatz-SIMs einfach in die Geräte ein, die Sie damit nutzen möchten. Die Hauptkarte legen Sie am besten in das Gerät ein, das Sie am häufigsten nutzen. Oder laden Sie OneNumber als eSIM Profil herunter.
- Schalten Sie die Geräte ein und geben Sie die PIN ein (entfällt bei eSIM Profilen). Die PIN zu jeder OneNumber haben Sie mit dem separaten PIN-Brief erhalten.

# **Nutzungsbedingungen** [mehr ab](#page-3-0) Seite 4

- Tarife, Tarifoptionen und Services, mit denen Sie die Vodafone OneNumber nicht nutzen können.
- Services, mit denen Sie die Vodafone OneNumber nur eingeschränkt nutzen können.

# **Ausland**

Sie können Ihre Vodafone OneNumber-SIMs auch im Ausland uneingeschränkt nutzen.

Viel Spaß mit der Vodafone OneNumber und unseren Services Ihr Vodafone-Team

Vodafone OneNumber

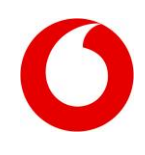

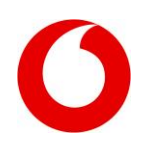

### <span id="page-1-0"></span>**Preise**

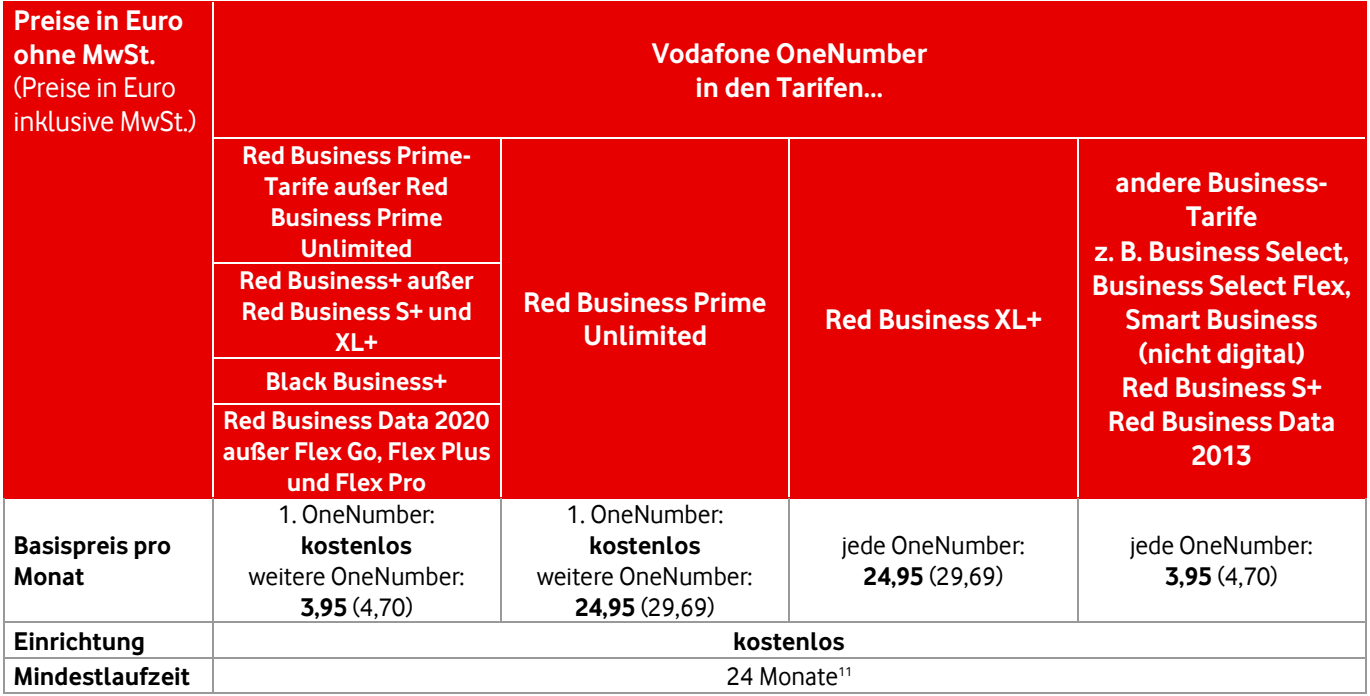

# <span id="page-1-1"></span>**So funktioniert's**

### **Ankommende Anrufe**

- Ankommende Anrufe gehen **auf allen eingeschalteten Handys gleichzeitig** ein.
- Sobald Sie den Anruf an einem der Handys entgegennehmen, verstummen die übrigen Handys.
- Während eines Gesprächs sind Sie **auf den anderen Handys telefonisch nicht erreichbar**.
- Erhalten Sie während eines Gesprächs einen weiteren Anruf, greifen entweder Ihre Gesprächsmanagement-Einstellungen, z.B. Anklopfen: dem Anrufer wird besetzt signalisiert. Oder der Anruf wird umgeleitet, z.B. auf Ihre Vodafone Mailbox.

### **Abgehende Anrufe**

- Sie können immer nur mit einer der OneNumber Zusatz-SIMs jemanden anrufen.
- Wenn Sie versuchen, gleichzeitig ein 2. Gespräch zu führen, hören Sie die Ansage, dass dies zurzeit nicht möglich ist.
- **Ausnahme:** Wurden Sie angerufen, können Sie ein zweites Gespräch mit einem anderen Gerät mit OneNumber aufbauen.
- **Wichtig:** Sie können nicht innerhalb Ihrer OneNumber Zusatz-SIMstelefonieren oder SMS verschicken. Beispiel: Ihr Autotelefon mit Ihrem Handy anzurufen geht nicht, wenn beide die OneNumber haben.

### **Gesprächsübergabe (Call Handover)**

- Sie können mit der Funktion Gesprächsübergabe (Call Handover) innerhalb einer OneNumber Gruppe Ihr bestehendes Gespräch ohne Unterbrechung von einem Gerät auf ein anderes übertragen.
- Senden Sie dafür den Code \*53 von dem Gerät, auf welches Sie das Gespräch übertragen möchten.

## **SMS**

Sie können **nur mit einer** der OneNumber Zusatz-SIMs SMS empfangen und versenden. Voreingestellt ist dafür die Haupt-SIM. Das ist in der Regel die Vodafone-SIM, die Sie schon haben. Sie können dafür aber auch ein anderes Handy einrichten.

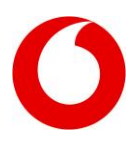

### **Tipps:**

- Merken Sie sich, welche der SIMs die Haupt-SIM ist. Sie können z.B. die Haupt-SIM mit einem Permanentmarker auf der Seite mit dem Vodafone-Logo kennzeichnen.
- Die neuen SIMs haben individuelle PINs. Sie können die PINs auch ändern und vereinheitlichen, z.B. über das Handy-Menü. So müssen Sie sich nur eine PIN merken.

#### **Haben Sie eine eSIM?**

Nehmen Sie dafür ein geeignetes eSIM-Gerät. Sie brauchen Ihren Aktivierungscode, Ihre ePIN und Ihre eSIM. Zum Aktivieren brauchen Sie eine Internetverbindung.

- **1.** Schalten Sie Ihr eSIM-Gerät ein. Folgen Sie jetzt den Anweisungen, um Ihr Profil herunterzuladen.
- **2. Tipp:** Beachten Sie bitte die Infos Ihres Geräte-Herstellers, wie Sie Ihr eSIM-Profil aktivieren. Alle Infos zur eSIM finden Sie auf<https://www.vodafone.de/business/mobilfunk/esim.html>

### **So richten Sie ein Handy für SMS ein:**

- 1. Schalten Sie das Handy ein und geben Sie die PIN ein.
- 2. Drücken Sie die Tasten

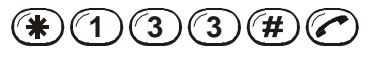

3. Sie senden und empfangen jetzt Ihre SMS mit diesem Handy. Diese Einstellung sehen Sie auch im Display.

#### **So fragen Sie die Voreinstellung oder Einstellung ab:**

- 1. Schalten Sie das Handy ein, an dem Sie den Status abfragen möchten, und geben Sie die PIN ein.
- 2. Drücken Sie die Tasten
	- $\bigcirc$  **(1)**  $\bigcirc$  **3**  $\bigcirc$  **2**  $\bigcirc$  *f*  $\bigcirc$
- 3. Sie sehen die aktuelle Einstellung in Ihrem Display.

**Tipp:** Speichern Sie \*133# in Ihrem Telefonbuch, z.B. unter "Aktivieren SMS".

#### **So übertragen Sie ein Gespräch von einem Gerät auf ein anderes:**

1. Geben Sie auf dem Gerät, auf welches ein bestehendes Gespräch der OneNumber Gruppe übertragen werden soll, den Code ein

 $\mathcal{F}(5)(3)(2)$ 

2. Ihr Gespräch wird auf das Gerät, auf dem Sie den Code eingegeben haben, übertragen.

### **Anrufumleitung und Anrufsperrung**

Alle eingerichteten Rufumleitungen – zur Vodafone Mailbox oder auf eine andere Rufnummer – und alle Anrufsperrungen gelten **immer für alle** OneNumber Zusatz-SIMs. Auch Ihre Anrufeinstellungen, z.B. Anklopfen oder Freizeichentöne, gelten immer für alle OneNumber Zusatz-SIMs.

#### **Vodafone Mailbox**

Sie nutzen mit Ihren OneNumber Zusatz-SIMs dieselbe Vodafone Mailbox oder ProfiMailbox. Sie können Ihre Nachrichten wie gewohnt von jedem Ihrer Handys abfragen und die Einstellungen der Vodafone Mailbox ändern.

#### **Internet-Nutzung**

Sie können mit jeder Ihrer OneNumber Zusatz-SIMs ins Internet, z. B. mit Ihrem Smartphone, Ihrem Tablet und Ihrem Notebook. Mehr als ein Notebook oder Netbook gleichzeitig ist aber nicht möglich.

**Wichtig!** Stellen Sie unbedingt sicher, dass Sie eine entsprechende Daten-Tarifoption gebucht haben. Falls Sie nicht sicher sind, rufen Sie die Vodafone-Kundenbetreuung oder das Vodafone BusinessTeam an.

**Gut zu wissen:** Sie können auch dann im Internet surfen, wenn Sie gleichzeitig mit einer der anderen OneNumber Zusatz-SIMs telefonieren oder mailen.

#### **Kontaktdaten**

In vielen unserer Vodafone-Shops können wir die Kontaktdaten auf eine Vodafone OneNumber übertragen. Wenden Sie sich dazu einfach an einen unserer Berater.

#### **Leistung Ihres Tarifs**

Die Leistungen Ihres Tarifs mit Mindestlaufzeit nutzen Sie auf allen Vodafone OneNumber Zusatz-SIMs, z.B. Frei-Minuten oder Frei-SMS.

#### **PIN und SuperPIN**

Jede OneNumber hat eine eigene PIN. Sie können diese PINs in eine einheitliche PIN für alle OneNumber Zusatz-SIMs ändern, entweder per Service-Code oder über das Handy-Menü. So brauchen Sie sich nur eine PIN zu merken.

#### **Verlust oder Diebstahl**

Lassen Sie bei Verlust oder Diebstahls eines Handys die entsprechende Vodafone OneNumber sperren. Dazu brauchen wir die SIM-Nummer der OneNumber. Mit dieser Nummer kann jede Vodafone-SIM weltweit identifiziert werden. Die SIM-Nummer ist auf jeder Vodafone OneNumber aufgedruckt.

**Tipp:** Notieren Sie auf dem Bestätigungsschreiben Ihrer OneNumber, in welches Gerät Sie die jeweilige OneNumber eingelegt haben. So können Sie Gerät und SIM-Nummer immer richtig zuordnen und bei Verlust oder Diebstahl angeben.

## <span id="page-3-0"></span>**Nutzungsbedingungen für die Vodafone OneNumber**

Sie können mit der Vodafone OneNumber bis zu 10 SIMs nutzen. Alle haben dieselbe Rufnummer sowie eine gemeinsame Rechnung und Mailbox. Sie können keine Verbindung von OneNumber zu OneNumber aufbauen. Außerdem können Sie mit der OneNumber keine Vodafone-Services mit Festnetz-Nummer nutzen, z.B. Vodafone Zuhause oder Vodafone Office. Gleichzeitiges Anrufen über mehr als eine SIM ist unabhängig von der genutzten Rufnummer nicht möglich und erlaubt. Datendienste können Sie parallel nutzen. SMS können Sie nur auf einer SIM schicken und empfangen.

#### **Nicht nutzen können Sie die Vodafone OneNumber mit diesen Services, Tarifen und Tarifoptionen:**

- Vodafone Red+ Data
- Vodafone Smart Business Digital
- Vodafone Red Business Data Flex Go, Flex Plus und Flex Pro
- Vodafone Red Business Data Education
- Vodafone Zuhause-Produkte
- Vodafone OfficeNet
- Vodafone OfficeNet Flexible Rufnummern-Anzeige
- Vodafone-Datentarife für Notebooks, USB-Sticks etc., außer Vodafone Mobile Connect L und Flat und Vodafone MobileInternet Flat
- Vodafone Office mit Festnetz-Nummer
- CallYa
- Vodafone ProfiAlarm
- Vodafone UniversalNumber
- Vodafone GigaCube Tarife

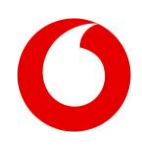

### **Nur eingeschränkt nutzen können Sie die Vodafone OneNumber mit diesen Services:**

#### **Vodafone Message+**

Bei gleichzeitiger Nutzung von Vodafone Message+ und der OneNumber darf nur eine SIM im Mobilfunknetz eingebucht sein.

#### **Vodafone TwinCard oder TriCard**

Falls Sie eine Vodafone TwinCard oder TriCard haben, wählen Sie bitte eine dieser SIMs aus. Diese SIM wird dann zu Ihrer Vodafone Haupt-SIM. Zu dieser Haupt-SIM buchen Sie dann bis zu 9 OneNumber Zusatz-SIMs hinzu. Die zweite TwinCard oder die beiden TriCards brauchen Sie dann nicht mehr und können entsorgt werden.

**Tipp:** Stellen Sie vor dem Entsorgen sicher, dass auf den SIMs keine Rufnummern sind, die Sie nur auf diesen SIMs gespeichert haben. Falls doch, übertragen Sie diese ins Adress- oder Telefonbuch Ihres Telefons.

#### **DuoBill**

Eine Kombination mit DuoBill ist möglich. Allerdings wird ein Wechsel aus dem geschäftlichen in den privaten Bereich und umgekehrt **ausschließlich** von der DuoBill-SIM, also der Haupt-SIM unterstützt. Mit Ihren anderen OneNumber Zusatz-SIMs können Sie die Bereiche nicht wechseln. Die **Stern-Funktion,** also die vereinfachte Abrechnung von privaten Telefonaten, steht Ihnen auf **allen** SIMs zur Verfügung.

#### **Corporate Data Access (CDA)**

Die Nutzung von CDA mit OneNumber ist möglich, wenn für jede Rufnummer ein Benutzername/Passwort eingerichtet ist. Die Authentifizierungsmethode muss entsprechend im CDA-Portal eingestellt sein. So können die SIMs eindeutig identifiziert werden. Hintergrund: Mit OneNumber haben alle SIMs – die Haupt-SIM und die Zusatz-SIM(s) – die gleiche Rufnummer. Es kann allerdings nur eine SIM auf Basis der Rufnummer eindeutig identifiziert werden.

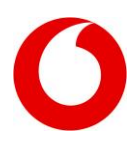

# **Häufig gestellte Fragen zur Vodafone OneNumber**

#### **1 Wie viele Vodafone OneNumber Zusatz-SIMs kann ich höchstens bestellen?**

Sie können zu Ihrer Haupt-SIM maximal 9 Vodafone OneNumber Zusatz-SIMs(physisch oder eSIM) bestellen. Nutzen Sie OneNumber Car, können Sie maximal 6 Vodafone OneNumber bestellen.

#### **2 Wo kann ich die Vodafone OneNumber buchen und wie viel kostet sie?**

Sie können die OneNumber in jedem Vodafone-Shop, bei Ihrer Vodafone-Kundenbetreuung, über Ihren Vodafone-Ansprechpartner oder Ihr Vodafone BusinessTeam buchen. Die OneNumber kostet pro Monat und pro zusätzliche SIM zusätzlich zu Ihrem Mobilfunk-Vertrag 3,95 Euro ohne MwSt. Im Tarif Red Business XL+ 24,95 Euro ohne MwSt. Sie bekommen dann bis zu 9 zusätzliche SIMs zu Ihrer Rufnummer. Ihre bestehende SIM wird automatisch zur Haupt-SIM.

#### **3 Wie werden meine Frei-Minuten oder Frei-SMS auf die Vodafone OneNumber Zusatz-SIMs verteilt?**

Ihre Frei-Minuten und Frei-SMS stehen Ihnen auf allen SIMs zur Verfügung. Falls Sie z.B. Pakete mit 100 Minuten und 50 SMS gebucht haben, können Sie diese Pakete auf allen Geräten nutzen.

#### **4 Kann ich mit mehreren Vodafone OneNumber Zusatz-SIMs gleichzeitig telefonieren?**

Nein und ja. Sie können nicht mit mehreren OneNumber Zusatz-SIMs gleichzeitig anrufen. Wenn Sie gleichzeitig einen 2. Anruf aufbauen möchten, hören Sie eine Ansage mit der Information, dass zurzeit keine Anrufe möglich sind, da schon eine OneNumber genutzt wird. Wurden Sie aber auf einem Gerät mit Vodafone OneNumber Zusatz-SIMs angerufen, z. B. auf Ihrem Autotelefon, können Sie mit einer anderen OneNumber, z. B. mit Ihrem Smartphone, ein Gespräch aufbauen.

#### **5 Kann ich mit mehreren OneNumber Zusatz-SIMs gleichzeitig Daten übertragen?**

Sie können gleichzeitig mit einem Smartphone und bis zu 9 weiteren Geräten online sein, z.B. mit Notebook oder Tablet.

#### **6 Bekomme ich zu meiner Vodafone OneNumber ein vergünstigtes Smartphone?**

Nein, Sie bekommen mit der zusätzlichen OneNumber kein vergünstigtes Smartphone. Das bekommen Sie nur über Ihre Haupt-SIM.

#### **7 Kann ich die Vodafone OneNumber mit 10 Vodafone Mobile Connect USB-Sticks nutzen?**

Ja, allerdings kann immer nur eine der SIMsim Internet aktiv sein.

#### **8 Ich habe meine Rufnummer von einem anderen Anbieter mitgenommen. Ist das ein Problem bei der Nutzung?**  Nein. Sie können die Vodafone OneNumber problemlos nutzen.

#### **9 Ich nutze Vodafone Zuhause oder Vodafone Office. Kann ich die Vodafone OneNumber bestellen?** Nein, leider noch nicht. Wir arbeiten aber an einer Lösung für Sie.

#### **10 Kann ich eine der Vodafone OneNumber Zusatz-SIMs für ankommende Anrufe sperren?**

Ja, wenn Sie nur eine SIM sperren möchten, wenden Sie sich bitte an Ihre Vodafone-Kundenbetreuung, Ihren Vodafone-Ansprechpartner oder Ihr Vodafone BusinessTeam. Eine Sperre für ankommende Anrufe wird dann für Sie eingerichtet.

#### **11 Wie sind die Mindestlaufzeit und Kündigungsfrist von Vodafone OneNumber?**

Vodafone OneNumber hat eine Mindestlaufzeit von 24 Monaten. Sie können Vodafone OneNumber erstmals mit einer Frist von 3 Monaten zum Ablauf der Mindestlaufzeit kündigen. Wird nicht fristgerecht gekündigt, verlängert sich der Vertrag auf unbestimmte Zeit und kann jederzeit mit einer Kündigungsfrist von einem Monat gekündigt werden.